datatheorem

RECOMMENDATION

When injecting JavaScript into a web page, utilize the iOS 14 APIs that allow sandboxed JavaScript execution. To do so, pass a WKContentWorld instance for the

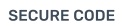

QUESTIONS & COMMENTS

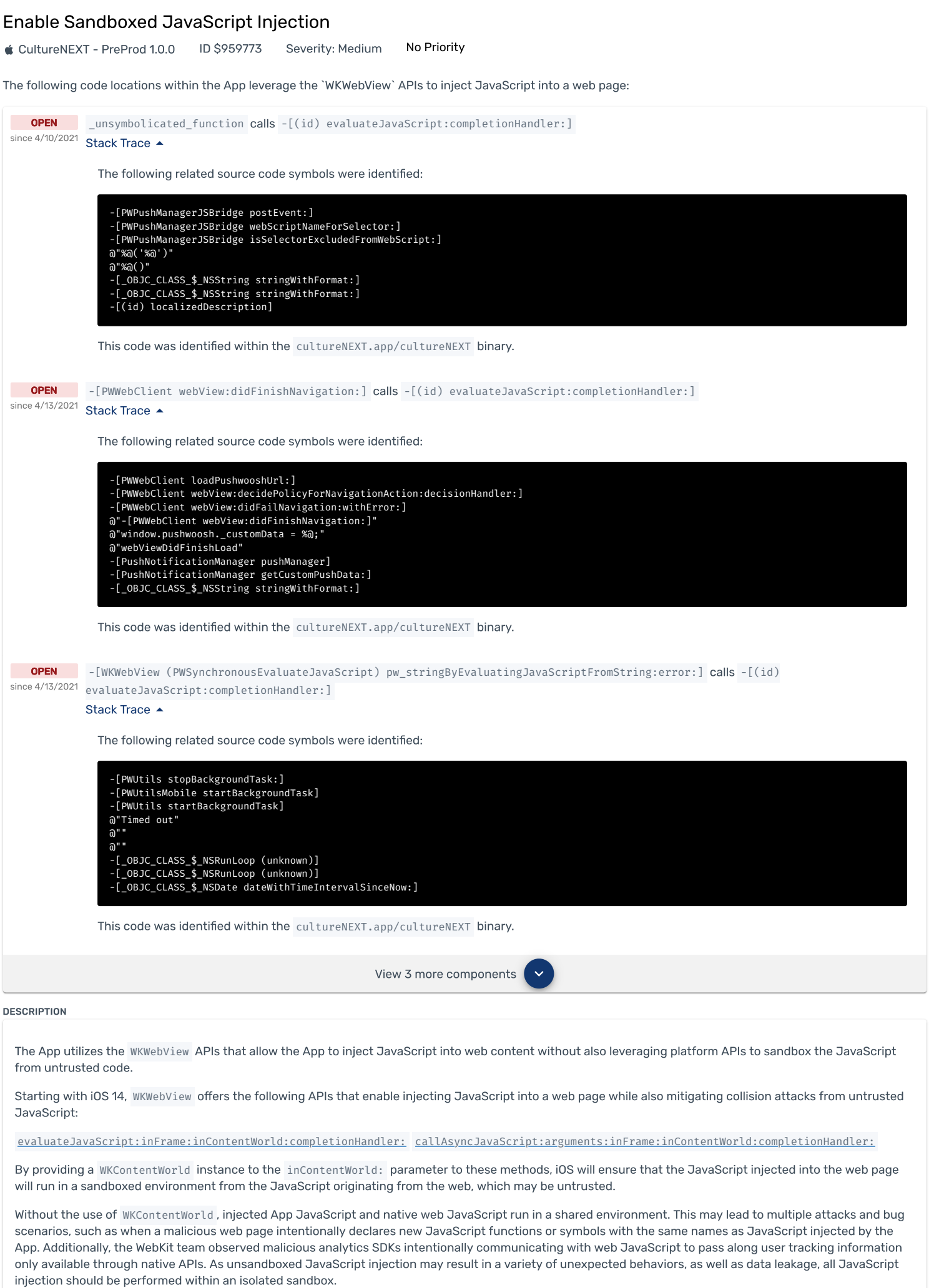

More documentation on WKContentWorld is available in this [WWDC20](https://developer.apple.com/videos/play/wwdc2020/10188/) session.

App JavaScript to execute within, which ensures code isolation from third-party JavaScript.

## - (void)presentWebViewWithInjectedJS {

// Set up a WKWebView, then inject JavaScript into the web page within an isolated execution context WKWebViewConfiguration\* webViewConfiguration = [[WKWebViewConfiguration alloc] init]; WKWebView \*webView = [[WKWebView alloc] initWithFrame:self.view.frame configuration:webViewConfiguration]; [webView loadRequest:[NSURLRequest requestWithURL:[NSURL URLWithString:@"https://shop.example"]]];

```
NSString* javaScriptToInject = @"alert('Symbols defined here are isolated from any untrused web code');";
// Fetch the sandbox within which our JavaScript should execute
WKContentWorld* sandbox = [WKContentWorld defaultClientWorld];
```

```
[webView evaluateJavaScript:javaScriptToInject
        inFrame:nil
        inContentWorld:sandbox
        completionHandler:^(id value, NSError *error) {
   NSLog(@"JS Result: %@, error: %@", value, error);
}];
```
}